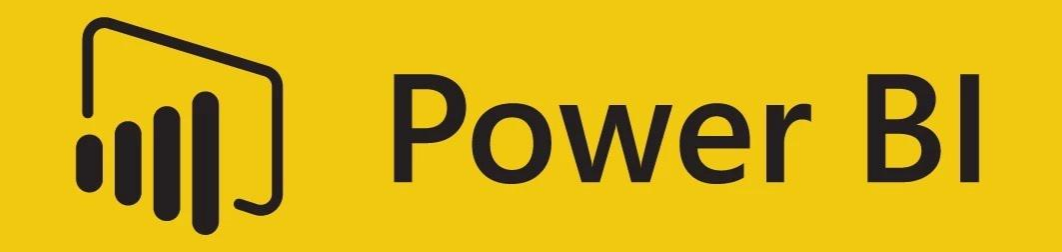

**Power BI is a cloud-based business analytics service that enables**

- **fast and easy access to your data**
- **a live 360º view of your business**
- **data discovery and exploration**
- **insights from any device**
- **collaboration across your organization**
- **anyone to visualize and analyze data**

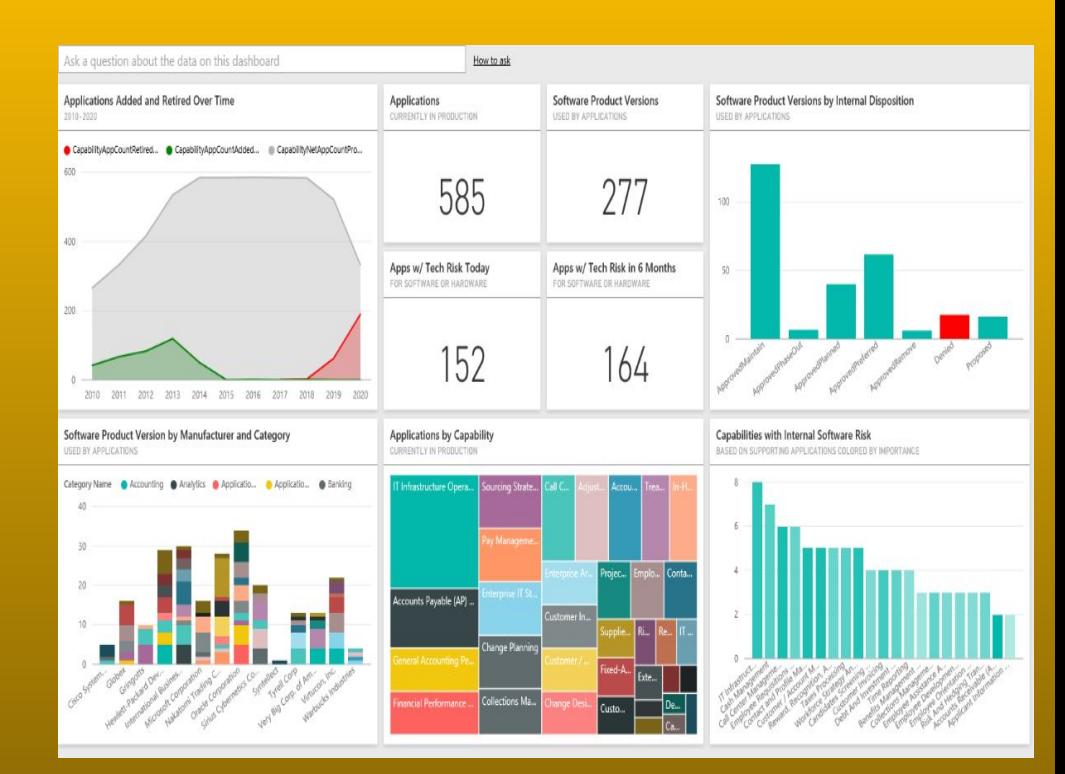

# Key components

### **Power BI Desktop**

The Windows-desktop-based application for PCs and desktops.

### **Power BI (Service)**

The SaaS (software as a service) based online service (formerly known as Power BI for Office 365, now referred to as PowerBI.com or simply Power BI).

#### **Power BI Mobile Apps**

The Power BI Mobile apps for Android and iOS devices, as well as for Windows phones and tablets.

#### **Power BI Gateways**

Gateways used to sync external data in and out of Power BI.

#### **Power BI Embedded**

Power BI REST API can be used to build dashboards and reports into the custom applications that serves Power BI users, as well as non-Power BI users.

Data Sources

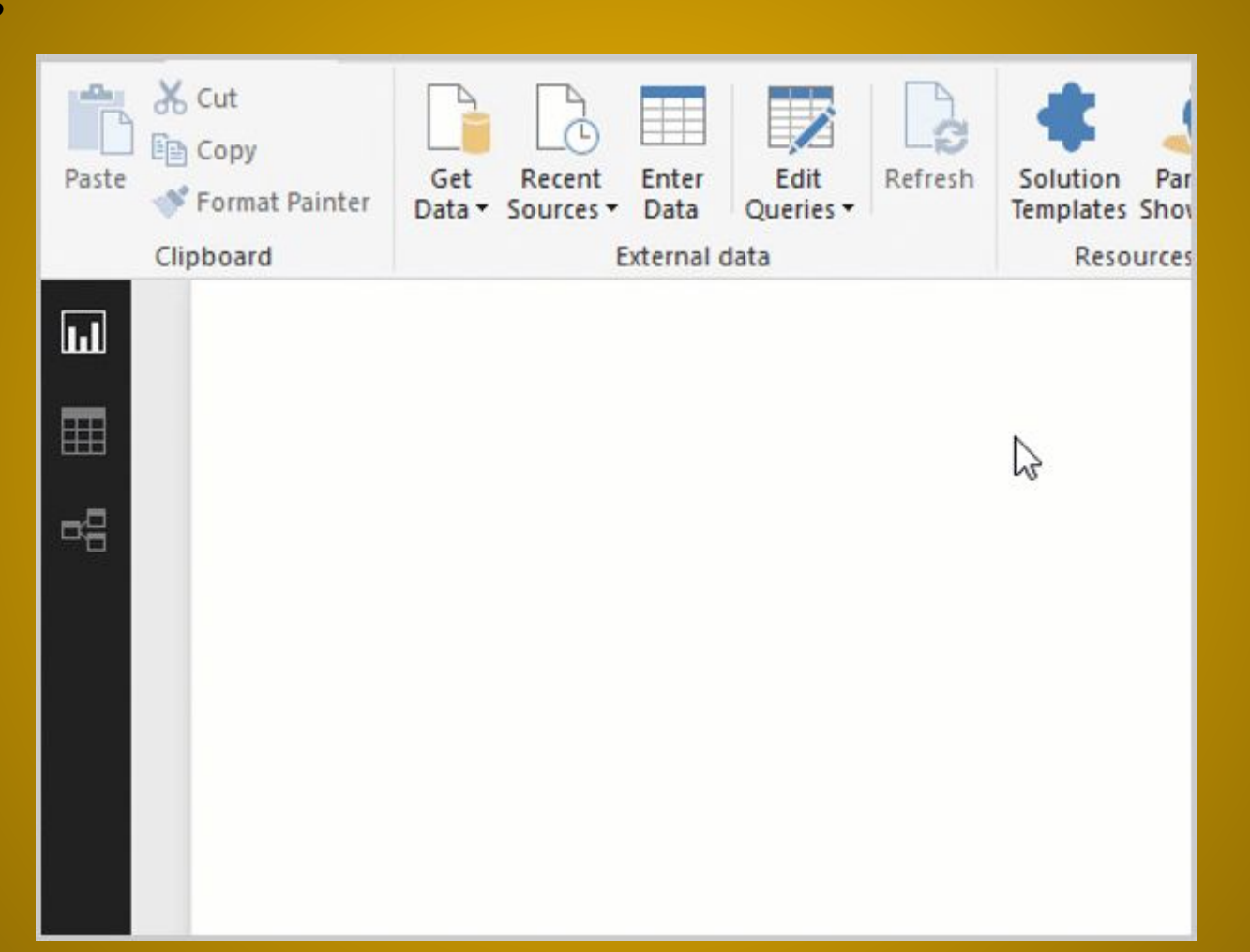

## **Installing Power BI**

https://powerbi.microsoft.com/en-us/desktop/

### **How to use attached files**

- During the course I will be working on various Power BI projects and the reports will be available for you to download and work on.
- To edit the data in the same file you have to change the path of the excel file to your location.

## **Power BI Pricing**

Power BI Desktop Power BI Pro Power BI Premium Power BI Embedded Licensed by Licensed by Licensed by Licensed by User User Capacity Capacity Free  $$9.99$  Capacity pricing Capacity pricing

More Details - https://powerbi.microsoft.com/en-us/pricing/